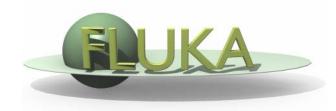

### FLUKA The Standard Output

Beginners FLUKA Course

## The FLUKA Standard Output

FLUKA provides a standard output file that contains plenty of useful information:

(fortran unit 11, inp###.out from rfluka)

It must be checked at least once when setting up a simulation and always in case of doubts/crashes
 (together with inp###.err and inp###.log files)

 Let's have a look to ex\_3001.out (editor or flair output viewer: Process – Files – select ex\_3001.out , or fless ex\_3001.out)

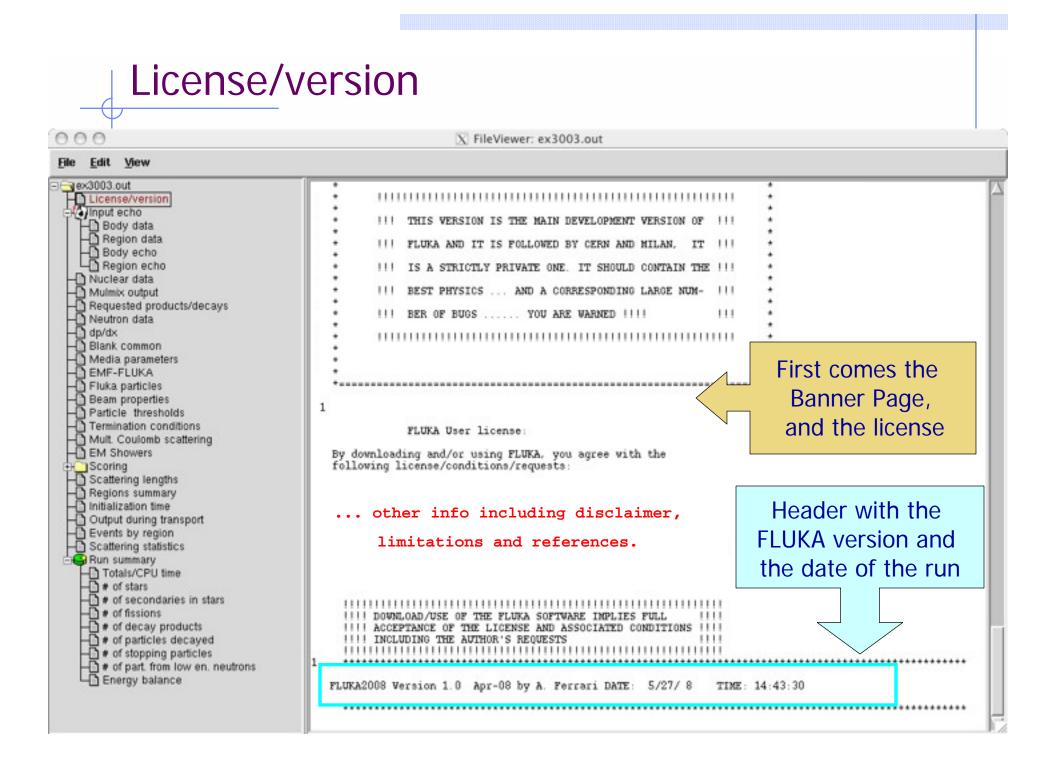

#### Input echo

000

- The data cards are parsed in groups, and do not appear in same order as they are inserted in the input file...
- For instance: TITLE is the first to appear, then all comment cards are listed together, followed by the beam related cards, etc. etc.

X FileViewer: ex3001.out

File Edit View 3ex3001.out License/version \*\*\*\*\* Next control card \*\*\*\*\* TITLE 0.000 0.000 0.000 0.000 0.000 0.000 Nuclear data Mulmix output Requested products/decays FLUKA Course Emercise Neutron data D dp/dx Blank common \*-----· · · 1. · · 2. · · 3. · · 4. · 5. · · 6. · · 7. -----Media parameters \*\*\*\*\* Next control card \*\*\*\*\* DEFAULTS 0.000 0.000 0.000 0.000 0.000 0.000 NEW-DEFA EMF-FLUKA Fluka particles \*----• 1 • 2 • 3 • 4 • 5 • 6 • 7 -----Beam properties +----------+ 1 + 2 + 3 + 4 + 5 + 6 + 7 Particle thresholds -8.2425E-02 -1.700 Termination conditions \*\*\*\*\* Next control card \*\*\*\*\* BEAM -3.5000.000 0.000 1.000 PROTON Mult. Coulomb scattering EM Showers \*\*\*\* Density scaling factors start at location 1 and end at 4000 (I\*4 addr.) \*\*\*\* Scoring Scattering lengths \*\*\*\*\* Next control card \*\*\*\*\* BEAMPOS 0.000 0.000 -0.10000.000 0.000 0.000 Regions summary Initialization time \*\*\*\*\* Next control card \*\*\*\*\* MATERIAL 0.000 0.000 1.2250E-03 0.000 0.000 0.000 Output during transport AIR Events by region Scattering statistics \*\*\*\*\* Next control card \*\*\*\*\* 0.000 0.000 0.000 0.000 WATER MATERIAL 1.000 0.000 Run summary \*\*\*\*\* Next control card \*\*\*\*\* GEOBEGIN 0.000 0.000 0.000 0.000 0.000 0.000 COMBNAME Cylindrical Target IDBG = 0IVOPT = 0Body data

### Input echo – *Geometry output*

Followed by the geometry output, if not redirected (see GEOBEGIN card).

Echo of the commands is presented, together with interpretation and correspondence between numbers and names

| e <u>E</u> dit <u>V</u> iew                                                                                                    |                                                                                                    | File Edit View                                                     |
|----------------------------------------------------------------------------------------------------|----------------------------------------------------------------------------------------------------|--------------------------------------------------------------------|
| ex3003.out<br>License/version<br>Body data<br>Body echo<br>Region data<br>Body echo<br>Nuclear data<br>Mulmix output<br>Requested products/dec<br>Neutron data<br>dp/dx<br>Blank common<br>Media parameters<br>EMF-FLUKA<br>Fluka particles<br>Beam properties<br>Particle thresholds<br>Termination conditions<br>Mult. Coulomb scattering<br>EM Showers<br>Scoring<br>Scattering lengths<br>Regions summary<br>Initialization time<br>O utput during transport<br>Events by region<br>Scattering statistics | Interpreted body echo<br>Body n. 1 SPH BLK<br>0.000000 0.000<br>Body n. 2 RPP VOI<br>-1000.000 -1000<br>Body n. 3 SCC TARG<br>0.000000<br>Body n. 4 XYP zmin<br>0.000000<br>Body n. 5 XYP zMax<br>10.000000<br>Body n. 6 XYP z1cm<br>1.000000<br>Body n. 7 XYP z2cm | 0<br>0<br>0<br>0<br>0<br>0<br>0<br>0<br>0<br>0<br>0<br>0<br>0<br>0 |

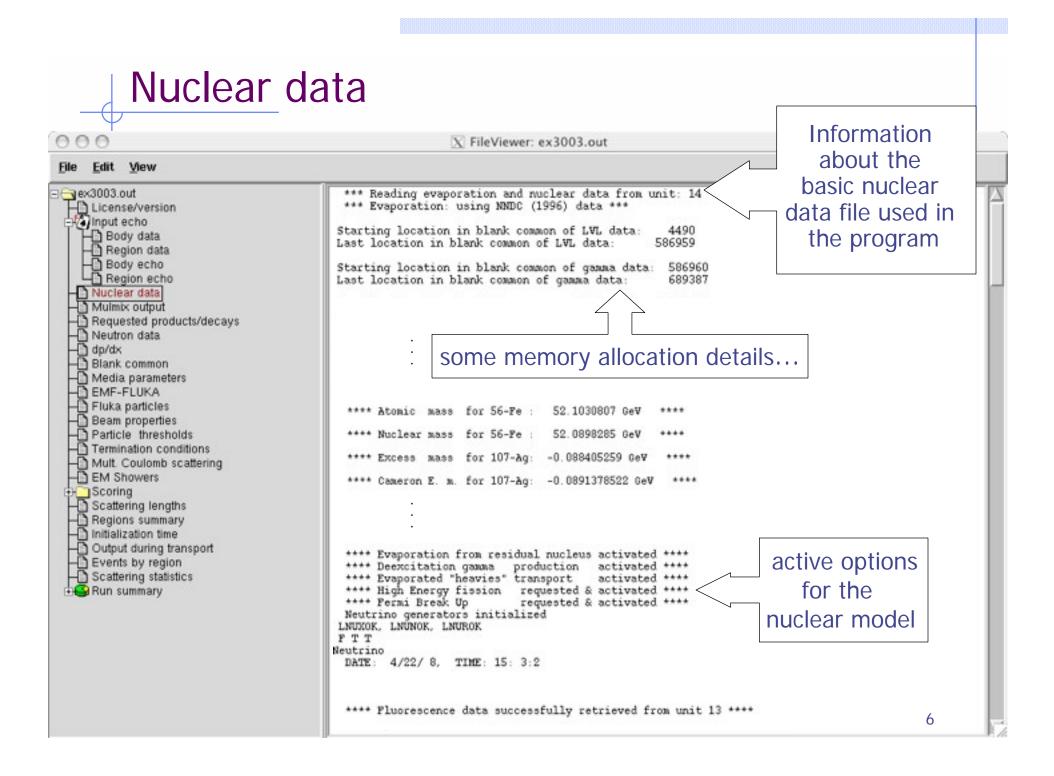

| 00                                                                                               | TileViewer: ex3003.out                                                                                                    |
|--------------------------------------------------------------------------------------------------|----------------------------------------------------------------------------------------------------|
| e <u>E</u> dit <u>V</u> iew                                                                      | Material properties,                                                                                                    |
| ex3003.out                                                                                       | **** Subroutine Mulmix: medium n. 26 **** multiple scattering                                                                                                    |
| License/version<br>Input echo<br>Body data<br>Region data<br>Body echo                           | Number of elements = 3, Density= 1.225000E-03 (g/cm**3)<br>0 I Z Pa F_i Rho i<br>Index Atomic Atomic Proportion Proportio<br>Number Weight by Number by weigh                                                                                                    |
| Nuclear data<br>Mulmix output                                                                    | 1         7.00000         14.0067         0.784754         9.255849E-04           2         8.00000         15.9994         0.210573         2.836954E-04           3         18.0000         39.9480         4.673085E-03         1.571974E-05                                                                                    |
| Requested products/decays<br>Neutron data                                                        | ZTILDE, AE103, BLCCRA= 7.56380E+00 2.51981E+00 9.97355E-03                                                                                                    |
| ) dp/dx<br>) Blank common<br>) Media parameters                                                  | **** Warning!!! Least square fit for blccre failed to keep max. rel. Blcce err. below 1% ****<br>**** Max. error is 1.1 %, for beta2 = 0.00358 ****<br>the warning is normal!                                                                                                    |
| EMF-FLUKA<br>Fluka particles<br>Beam properties<br>Particle thresholds<br>Termination conditions | <pre>ZTILDE, AE103, BLCCRE= 6.53935E+00 2.51981E+00 1.04506E-02<br/>BLCC.XCC.TFFLU0, XR0FLU= 7.83319E+00 2.65738E-05 8.54719E-01 4.25526E-05<br/>BLCCE.XCCE.TFEMF0, XR0EMF= 8.91162E+00 2.83218E-02 2.24469E+00 9.00128E-02<br/>Particle n.: 1 Ecutm (prim. &amp; sec.) = 0.9583 GeV 0.9583 GeV, Hthnsz = 1.0000E+<br/>0 GeV</pre> |
| Mult. Coulomb scattering<br>EM Showers                                                           | Particle n.: 2 Ecutm (prim. & sec.) = 0.9583 GeV 0.9583 GeV, Hthnsz = 1.0000E+<br>0 GeV                                                                                                    |
| Scoring                                                                                          | Particle n.: 3 Ecutm (prim. & sec.) = 2.0511E-02 GeV 2.0511E-02 GeV, Hthnsz = 1.0000E+<br>0 GeV                                                                                                    |
| Scattering lengths<br>Regions summary                                                            | Particle n.: 4 Ecutm (prim. & sec.) = 2.0511E-02 GeV 2.0511E-02 GeV, Hthnsz = 1.0000E+<br>0 GeV                                                                                                    |
| Initialization time<br>Output during transport                                                   | Particle n.: 10 Ecutm (prim. & sec.) = 0.1257 GeV 0.1257 GeV, Hthnsz = 1.0000E+<br>0 GeV                                                                                                    |
| Events by region                                                                                 | Particle n.: 11 Ecutm (prim. & sec.) = 0.1257 GeV 0.1257 GeV, Hthnsz = 1.0000E+                                                                                                    |
| Scattering statistics<br>Run summary                                                             | 0 GeV<br>Particle n.: 13 Ecutm (prim. & sec.) = 0.1596 GeV 0.1596 GeV, Hthnsz = 1.0000E+                                                                                                    |
|                                                                                                  | 0 GeV<br>Particle n.: 14 Ecutm (prim. & sec.) = 0.1596 GeV 0.1596 GeV, Hthnsz = 1.0000E+                                                                                                    |
|                                                                                                  | 0 GeV<br>Particle n.: 15 Ecutm (prim. & sec.) = 0.5136 GeV 0.5136 GeV, Hthnsz = 1.0000E+                                                                                                    |
|                                                                                                  | 0 GeV<br>Particle n.: 16 Ecutm (prim. & sec.) = 0.5136 GeV 0.5136 GeV, Hthnsz = 1.0000E+                                                                                                    |
|                                                                                                  | 0 GeV<br>Particle n.: 20 Ecutm (prim. & sec.) = 1.217 GeV 1.217 GeV, Hthnsz = 1.0000E+                                                                                                    |
|                                                                                                  | 0 GeV<br>Particle n.: 21 Ecutm (prim. & sec.) = 1.209 GeV 1.209 GeV, Hthnsz = 1,0000E+                                                                                                    |
|                                                                                                  | 0 GeV                                                                                                    |

#### Radiation Decay 000 X FileViewer: ex3003.out Edit View File 1080685 and end at 1097830 (I\*4 addr. - - ex3003.out \*\*\*\* Isotope tabulation data start at location License/version \*\*\*\* -Na Input echo Info on decay Body data No radioactive products/decays requested Region data radiation options - Body echo - Region echo Nuclear data Flags for applying biasing to prompt and/or decay radiation: Mulmix output Hadr/muon Low en. Neut. EM Requested products/decays Radiation Prompt/Decay Prompt/Decay Prompt/Decay Neutron data Inter. /decay length: т F т F т F< dp/dx biasing Leading Particle т т F т F F Blank common Importance and WW : т F т F т F Media parameters EMF-FLUKA Fluka particles EM transport threshold multipliers: prompt decay Beam properties 1.00E+00 1.00E+00 Particle thresholds Termination conditions Mult. Coulomb scattering - EM Showers Scoring Scattering lengths - Regions summary Initialization time Output during transport B Events by region Scattering statistics Run summary

| 0.0                                                                                                    |                                                                                                    | 52 miles                                                                                                    | F                                                                                                    |                                                                                                    |                                                               |                    |       |
|----------------------------------------------------------------------------------------------------|----------------------------------------------------------------------------------------------------|----------------------------------------------------------------------------------------------------|----------------------------------------------------------------------------------------------------|----------------------------------------------------------------------------------------------------|---------------------------------------------------------------|--------------------|-------|
|                                                                                                    |                                                                                                    | X Filev                                                                                                    | /iewer: ex3003                                                                                                    | .out                                                                                                    |                                                               |                    |       |
| Edit View                                                                                                    | 11                                                                                                    |                                                                                                    |                                                                                                    | -                                                                                                    |                                                               |                    |       |
| x3003.out<br>License/version<br>Body data<br>Region data<br>Body echo<br>Region echo<br>Nuclear data<br>Mulmix output<br>Requested products/decays<br>Neutron data<br>dp/dx<br>Blank common<br>Media parameters<br>EMF-FLUKA<br>Fluka particles<br>Beam properties<br>Particle thresholds | *** Recoil prote<br>*** (n, p) prote<br>Group cross sect<br>Last location us<br>Panini Xsec<br>0 Number of prime<br>Number of prime<br>Number of second<br>Number of second<br>Number of prime<br>Table length (It<br>Loc of within gu<br>Number of nedia<br>Number of coeff:<br>Number of angles<br>1 | on productions storad<br>sed for groups<br>**** The<br>ary groups<br>try downscat<br>dary groups<br>dary downscat<br>dary groups<br>the<br>sec groups<br>tbl)<br>roup (sig go<br>(Nxsmed)<br>icients (Nc<br>s (Nansct) | on activated f<br>ge starts at<br>up xsecs 124<br>HE FOLLOWING W<br>(Ngrpn)<br>ters (Nds)<br>(Ngrpg)<br>atters (Ndsg)<br>(Ingp)<br>g) (Isgg)<br>g) (Isgg)<br>oef) | for Xsec mat. #<br>1<br>44497<br>FALUES ARE FROM<br>72<br>72<br>22<br>94<br>94<br>97<br>4<br>129<br>6<br>3 | <sup>1</sup> ***<br>2 ***<br>Low-energ<br>info, m<br>correspo | aterial<br>ondence |       |
| Termination conditions<br>Mult. Coulomb scattering                                                                                                    | used in a compour                                                                                                    | nd ***                                                                                                    |                                                                                                    | - 1.52                                                                                                    | ted atomic densiti                                            |                    | 5     |
| EM Showers<br>Scoring<br>Scattering lengths                                                                                                    | Fluka medium<br>number                                                                                                    | Name                                                                                                    | Xsec medium<br>number                                                                                                    | atomic density<br>( at/(cm barn) )                                                                         | Id. 1                                                         | Id. 2              | Id. 3 |
| Regions summary                                                                                                    | 1                                                                                                    | BLCKHOLE                                                                                                    | 0                                                                                                    | 0.0000E+00                                                                                                 | 0                                                             | 0                  | 0     |
| Initialization time<br>Output during transport                                                                                                    | 2                                                                                                    | VACUUM                                                                                                    | 1000                                                                                                    | 0.0000E+00                                                                                                 | 0                                                             | 0                  | 0     |
| Events by region                                                                                                    | 3                                                                                                    | HYDROGEN                                                                                                    | 1                                                                                                    | 0.0000E+00                                                                                                 | 1                                                             | -2                 | 293   |
| Scattering statistics<br>Run summary                                                                                                    | 7                                                                                                    | NITROGEN                                                                                                    | 2                                                                                                    | 0.0000E+00                                                                                                 | 7                                                             | -2                 | 293   |
| Totals/CPU time     of stars                                                                                                    | 8                                                                                                    | OXYGEN                                                                                                    | 3                                                                                                    | 0.0000E+00                                                                                                 | 8                                                             | 16                 | 293   |
| I a of secondaries in stars                                                                                                    | 10                                                                                                    | ALUMINUM                                                                                                    | 4                                                                                                    | 6.0240E-02                                                                                                 | 13                                                            | -2                 | 293   |
| A # of fissions                                                                                                    |                                                                                                    |                                                                                                    |                                                                                                    |                                                                                                    |                                                               |                    |       |
| - # of decay products                                                                                                    | 17                                                                                                    | LEAD                                                                                                    | 6                                                                                                    | 3.2988E-02                                                                                                 | 82                                                            | -2                 | 293   |

### Material Parameters – *dp/dx*

#### 000

X FileViewer: ex3003.out

#### <u>File Edit View</u>

|                                  | *** dp/dx tab. generated up to 11.74 GeV/c/n ***                                                                                |
|----------------------------------|----------------------------------------------------------------------------------------------------|
| H License/version                | aprax cab. generated up to II. A devicin                                                                                        |
| Input echo                       | **** Nuclear form factor 'a la Kelner' selected ****                                                                            |
| H Body data                      | **** Standard Coulomb correction selected ****                                                                                  |
| - Region data                    | **** for charged hadron and muon bremmstrahlung **** Material-dependent                                                         |
| Body echo                        |                                                                                                    |
| Region echo                      | parameters for                                                                                                    |
| - Nuclear data                   | ***** dp/dx : material number 26 "AIR "                                                                                         |
| Mulmix output                    |                                                                                                    |
| Requested products/decays        | ionization energy                                                                                                    |
| A Neutron data                   |                                                                                                    |
| - do/dx                          | ***** Average excitation energy : 8.5667E+01 eV, weighted Z OSSES                                                               |
| H Blank common                   | ***** Sternheimer density effect parameters:                                                                                    |
|                                  | ***** X0 = 1.8000, X1 = 4.0000, C = -10.5787, A = 0.2                                                                           |
| Media parameters                 |                                                                                                    |
| EMF-FLUKA                        | ***** Restricted energy loss tabulated in 54 intervals *****<br>***** Delta ray production activated above 1.0000E-03 GeV ***** |
| - Fluka particles                | Delta ray production activated above 1.00002-03 Gev                                                                             |
| Beam properties                  | ***** dE/dx fluctuations activated for this medium, level 1 *****                                                               |
| Particle thresholds              | ***** (up to 2I discrete levels, up to 2 K-edges) *****                                                                         |
| Termination conditions           | (4                                                                                                    |
| Mult. Coulomb scattering         | ***** Restricted pair production energy loss added *****<br>***** Exp. pair production activated above 0.0000E+00 GeV *****     |
| EM Showers                       | ***** Exp. pair production activated above 0.0000E+00 GeV *****                                                                 |
| the Scoring                      |                                                                                                    |
| Scattering lengths               | ***** Restricted bremsstrahlung energy loss added *****                                                                         |
| - Regions summary                | ***** Exp. bremsstrahlung activated above 1.0000E-03 GeV *****                                                                  |
| Initialization time              |                                                                                                    |
| Output during transport          | ***** dp/dx : material number 27 "WATER " *****                                                                                 |
| Events by region                 | up/uv . Maderial humber ar which                                                                                                |
| - Scattering statistics          | ***** Average excitation energy : 7.5319E+01 eV, weighted Z/A : 5.5508E-01 *****                                                |
| Run summary                      | ***** Sternheimer density effect parameters: *****                                                                              |
| Totals/CPU time                  | ***** X0 = 0.2000, X1 = 2.0000, C = -3.5102, A = 0.4440 m = 3.0000 D0 = 0.0000 *****                                            |
| - # of stars                     |                                                                                                    |
| - of secondaries in stars        | ***** Restricted energy loss tabulated in 54 intervals *****                                                                    |
| - # of fissions                  | ***** Delta ray product:                                                                                                    |
| - # of decay products            | +++++ dE/dx fluctuation Check $\delta$ -ray and bremss. threshold                                                               |
| - # of particles decayed         | ***** (up to 21 di                                                                                                    |
| # of stopping particles          | (DELTARAY, PAIRBREM)                                                                                                    |
| # of part. from low en. neutrons | ***** Restricted pair p. (ULLIANAI, FAINDRLIVI)                                                                                 |
| Energy balance                   | ***** Exp. pair production activated above 0.0000E+00 GeV *****                                                                 |
| - Chergy balance                 |                                                                                                    |

### Material parameters – *Transport thresholds*

000

X FileViewer: ex3003.out

#### Edit View File ex3003.out 1 Quantities/Biasing associated with each media: License/version Input echo AIR Body data Region data 1.225000E-03 q/cm\*\*3 Rlc= 29890.6 Rho = CM Body echo 1.51100 11737.8 Ae = MeV MeV Ue = - Region echo MeV 11737.3 0.333333 Ap = Up = MeV Nuclear data dE/dx fluctuations activated for this medium, level Mulmix output below the threshold for explicit secondary electron production Requested products/decays Neutron data (up to 2I discrete levels, up to 2 K-edges) pper limit for et dp/dx Blank common WATER in MeV Media parameters q/cm\*\*3 Rlc= Rho = 1.00000 36.0830 1 EMF-FLUKA CIL below the threshold for explicit secondary electron oduction Fluka particles Beam properties 11737.8 1.51100 MeV Ue MeV Ae =Particle thresholds Termination conditions Mult. Coulomb scattering 0.333333 11737.3 Ap MeV $U_p =$ MeV EM Showers Scoring Scattering lengths Regions summary Same for photons Initialization time Output during transport Events by region Scattering statistics Production threshold for e+ in MeV Run summary Totals/CPU time (Total energy, not just kinetic) • of stars # of secondaries in stars # of fissions # of decay products havenah salnihen to

### Material parameters – EMF-FLUKA

000

File Edit View

| nex3003.out<br>→ License/version                                                                | 1 Correspondence of regions and EMF-FLUKA material numbers and names:<br>Region EMF FLUKA                                  |
|-------------------------------------------------------------------------------------------------|----------------------------------------------------------------------------------------------------|
| Body data                                                                                       | $ \begin{array}{cccccccccccccccccccccccccccccccccccc$                                                                      |
| Body echo                                                                                       | 2 1 AIR 26 AIR<br>Ecut = 1.5110E+00 MeV, Pcut = 3.3333E-01 MeV, BIAS = F, Ray. = F, S(q, Z) = T,<br>Pz(q, Z) = F           |
| Mulmix output     Bequested products/decays     Neutron data                                    | 3 2 WATER<br>Ecut = 1.5110E+00 MeV, Pcut = 3.3333E-01 MeV, BIAS = F, Ray. = F, S(q, Z) = T,<br>Pz(q, Z) = F                |
| - 🗗 dp/dx<br>- 🕒 Blank common                                                                   | 4 3 ALUMINUM 10 ALUMINUM<br>Ecut = 1.5110E+00 MeV, Pcut = 3.3333E-01 MeV, BIAS = F, Ray. = F, S(q, Z) = T,<br>Pz(q, Z) = F |
| Media parameters     EMF-FLUKA     Fluka particles                                              | 5 4 LEAD<br>Ecut = 1.5110E+00 MeV, Pcut = 3.3333E-01 MeV, BIAS = F, Ray. = F, S(q, Z) = T,<br>Pz(q, Z) = F                 |
| Beam properties     Particle thresholds     Termination conditions     Mult. Coulomb scattering |                                                                                                    |
| EM Showers                                                                                      | Transport threshold for et and photons in MeV                                                                              |
| Scattering lengths     Regions summary     Initialization time     Output during transport      | (Total energy, not just kinetic)                                                                                           |
| Events by region<br>Scattering statistics                                                       |                                                                                                    |
| ☐ Totals/CPU time ☐ # of stars ☐ # of secondaries in stars                                      |                                                                                                    |
| If issions If decay products If decay products If articles decayed                              |                                                                                                    |

# FLUKA Particles

X FileViewer: ex3003.out

#### File Edit View

| ex3003.out                | === Output    | before    | the actual :  | run - Partic      | le prop       | erties:               |             |       |              |
|---------------------------|---------------|-----------|---------------|-------------------|---------------|-----------------------|-------------|-------|--------------|
| License/version           |               |           | avbaucti      | volict of         | сти           | $(\Lambda n)$         | orticlos    |       |              |
| Input echo                |               |           | exhaustiv     | ve list of        | FLUI          | VA þa                 |             |       |              |
| Body data                 | Tran          | enortabl  | le Fluka part | ticles:           |               |                       |             |       |              |
| Region data               | 1101          | spor con. | te rizada par |                   |               |                       |             |       |              |
| Body echo                 | Particle      | Number    | Mass          | Mean Life         | Charge        | Barvon                | Discard     | Decay | PDG id       |
| Legion echo               |               |           | (GeV/c**2)    | (3)               |               | number                | Flag(=1)    | Flag  |              |
| 🕒 Nuclear data            |               |           | 1             | 1                 |               |                       |             | -     |              |
| Mulmix output             | 4-HELIUM      | -6        | 3.7273803     | 1.000E+18         | 22            | 4                     | 0           | 1     | 9999         |
| Requested products/decays | 3-HELIUM      | -5        | 2.8083922     | 1.000E+18         | 2             | 3<br>3<br>2<br>0<br>0 | 0           | 1     | 9999         |
| Neutron data              | TRITON        | -4        | 2.8089218     | 1.000E+18         | 1             | 3                     | 0           | 1     | 9999         |
| 🖻 dp/dx                   | DEUTERON      | -3        | 1.8756134     | 1.000E+18         | 1             | 2                     | 0<br>0      | 1     | 9999         |
| Blank common              | HEAVYION      | -2        | 0.0000000     | 1.000E+18         | 0             | 0                     | 0<br>0      | 1     | 9999         |
| Media parameters          | OPTIPHOT      | -1        | 0.0000000     | 1.000E+18<br>0.00 | ő             | 0                     | ő           | +     | 9999<br>9999 |
| EMF-FLUKA                 | RAY<br>PROTON | 0         | 0.9382723     | 1.000E+18         | 1             | 1                     | ő           | 1     | 2212         |
|                           | APROTON       | 2         | 0.9382723     | 1.000E+18         | -1            | -1                    | ő           | 1     | -2212        |
| Fluka particles           | ELECTRON      | 3         | 0.0005110     | 1.000E+18         | 1<br>-1<br>-1 |                       | 0<br>0<br>0 | 1     | 11           |
| Beam properties           | POSITRON      | 4         | 0.0005110     | 1.000E+18         | ĩ             | 000                   | ŏ           | ĩ     | -11          |
| Particle thresholds       | NEUTRIE       | 5         | 0.0000000     | 1.000E+18         | ō             | 0                     | 1           | ī     | 12           |
| Termination conditions    | ANEUTRIE      | 6         | 0.0000000     | 1.000E+18         | 0             | 0                     | 1           | 1     | -12          |
| Mult. Coulomb scattering  | PHOTON        | 7         | 0.0000000     | 1.000E+18         | 0             | 0                     | 0           | 1     | 22           |
| EM Showers                |               | _         |               |                   |               |                       |             |       |              |
| Scoring                   | a             | nd m      | any mo        | re                |               |                       |             |       |              |
| Scattering lengths        |               |           | d particles   |                   | (for a        | coring                |             |       |              |
| 🖰 Regions summary         | 001           | 101 GILDE | or parcicies  | (201-200)         | (101 9        | coring                |             |       |              |
| 🖹 Initialization time     | General       | ised nar  | ticle Num     | ber               |               |                       |             |       |              |
| Output during transport   | OUNCE OF      | rood bou  | CACLO HOM     | NO CL             |               |                       |             |       |              |
| Events by region          | ALL-PAR       | r         | 2             | :01               |               |                       |             |       |              |
| Scattering statistics     | ALL-CHAR      |           |               | 02                |               |                       |             |       |              |
| 🗳 Run summary             | ALL-NEU       | -         |               | 03                |               |                       |             |       |              |
| - Totals/CPU time         | ALL-NEGA      |           |               | 04                |               |                       |             |       |              |
| - of stars                | ALL-POST      |           |               | 05                |               |                       |             |       |              |
| • of secondaries in stars | NUCLEONS      |           |               | :06               |               |                       |             |       |              |
| + of fissions             | NUCSPI+       |           | 2             | :07               |               |                       |             |       |              |
|                           |               |           | -             |                   |               |                       |             |       |              |
| # of decay products       |               | ntin      | les on        | your so           | reen          | !                     |             |       |              |
| # of particles decayed    |               |           |               | -                 |               |                       |             |       |              |

#### Input interpreted summary – Beam

000

| Line Fut New                                                                                                    |                                                                                                    |
|----------------------------------------------------------------------------------------------------|----------------------------------------------------------------------------------------------------|
| <ul> <li>ex3003.out</li> <li>License/version</li> <li>Input echo</li> <li>Body data</li> <li>Region data</li> <li>Body echo</li> <li>Region echo</li> <li>Nuclear data</li> <li>Mulmix output</li> <li>Requested products/decays</li> <li>Neutron data</li> <li>dp/dx</li> <li>Blank common</li> <li>Media parameters</li> <li>EMF-FLUKA</li> <li>Fluka particles</li> <li>Beam properties</li> <li>Particle thresholds</li> <li>Termination conditions</li> <li>Mult. Coulomb scattering</li> <li>EM Showers</li> <li>Scoring</li> <li>Scattering lengths</li> <li>Regions summary</li> <li>Initialization time</li> <li>Output during transport</li> <li>Events by region</li> <li>Scattering statistics</li> <li>Run summary</li> <li>Totals/CPU time</li> <li>of stars</li> <li>of stars</li> <li>of stars</li> <li>of stars</li> <li>of decay products</li> </ul> | Output before the actual run - Bean properties<br>Fluka incident beam properties:<br>Beam particle: PROTON Id: 1 (Fluka) 2212 (PDO) Charge: 1 Baryon n.: 1<br>Mass: 0.9383 (0eV/c <sup>2</sup> ) Mean life: 1.000E+18 (s) Weight: 1.000<br>Average beam acmentum : 4.337961 (GeV/c)<br>Average beam acmentum : 0.0000000 0.00000000 cm<br>Beam direction cosines: 0.00000000 0.00000000 1.00000000 cm<br>Beam direction cosines: 0.00000000 cm<br>Beam spot FWIM Y-width (Rectangular): 0.0000 cm<br>Beam spot FWIM Y-width (Rectangular): 0.0000 cm<br>Beam Spot HWIM Y-width (Rectangular): 0.0000 cm<br>Beam Spot HWIM Y-width (Rectangular): 0.0000 cm<br>Beam Spot HWIM Y-width (Rectangular): 0.0000 cm<br>Beam Spot HWIM Y-width (Rectangular): 0.0000 cm<br>Beam Spot HWIM Y-width (Rectangular): 0.0000 cm<br>Beam Spot HWIM HWIM HWIM HWIM HWIM HWIM HWIM HWIM |
|                                                                                                    |                                                                                                    |

#### Input interpreted summary – Thresholds

#### 000

Mon

| x3003.out                            | Particle transport thresholds:                                                    |  |
|--------------------------------------|-----------------------------------------------------------------------------------|--|
| License/version                      | Global cut-off kinetic energy for particle transport: 1.000E-02 GeV               |  |
| H Body data                          | The cut-off kinetic energy is superseded by individual particle thresholds if set |  |
| Begion data                          |                                                                                   |  |
| Body echo                            | Cut-off kinetic energy for PROTON transport: 1.000E-02 GeV                        |  |
| Region echo                          | Cuc-off Kinecic energy for Photon Clansport. 1.000E-02 0ev                        |  |
| Nuclear data                         | Cut-off kinetic energy for APROTON transport: 1.000E-02 GeV                       |  |
| Mulmix output                        |                                                                                   |  |
| Requested products/decays            | Cut-off kinetic energy for ELECTRON transport defined in the Emfcut card          |  |
| Neutron data                         | Cut-off kinetic energy for POSITRON transport defined in the Emfcut card          |  |
| ) dp/dx                              |                                                                                   |  |
| Blank common                         | Cut-off kinetic energy for NEWIRIE transport: 0.000E+00 GeV                       |  |
| ) Media parameters<br>) EMF-FLUKA    | Cut-off kinetic energy for ANEUTRIE transport: 0.000E+00 GeV                      |  |
| Fluka particles                      | Cuc-off Anecic energy for Anevice cransport: 0.0002400 Gev                        |  |
| Beam properties                      | Cut-off kinetic energy for PHOTON transport defined in the Emfcut card            |  |
| Particle thresholds                  |                                                                                   |  |
| Termination conditions               | Cut-off kinetic energy for NEUTRON transport: 1.960E-02 GeV                       |  |
| Mult. Coulomb scattering             | Cut-off kinetic energy for ANEUTRON transport: 1.000E-05 GeV                      |  |
| EM Showers                           | cas off Allotto diorgy for incontrol of alloporto. 1.0002 of con                  |  |
| Scoring                              | Cut-off kinetic energy for MUON+ transport: 1.000E-02 GeV                         |  |
| Scattering lengths                   | A & 46 March & 1000 00 A.H.                                                       |  |
| Regions summary                      | Cut-off kinetic energy for MUON- transport: 1.000E-02 GeV                         |  |
| Initialization time                  | Cut-off kinetic energy for KAONLONG transport: 1.000E-02 GeV                      |  |
| Output during transport              |                                                                                   |  |
| Events by region                     | Cut-off kinetic energy for PION+ transport: 1.000E-02 GeV                         |  |
| Scattering statistics<br>Run summary | Cut-off kinetic energy for PION- transport: 1.000E-02 0eV                         |  |
| Totals/CPU time                      | cuc-off Americ energy for Fion- clanspore: 1.0002-02.004                          |  |
| - of stars                           | Cut-off kinetic energy for KAON+ transport: 1.000E-02 GeV                         |  |
| - of secondaries in stars            |                                                                                   |  |
| - of fissions                        | Cut-off kinetic energy for KAON- transport: 1.000E-02 GeV                         |  |
| - of decay products                  | Cut-off kinetic energy for LAMBDA transport: 1.000E-02 GeV                        |  |
| - of particles decayed               |                                                                                   |  |
| If a of stopping particles           | Cut-off kinetic energy for ALAMBDA transport: 1.000E-02 0eV                       |  |
| If a of part from low en. neutrons   | Cut-off kinetic energy for KAONSHRT transport: 1.000E-02 GeV                      |  |
| Energy balance                       | Gue-ori Allecte energy for Anoraliti cransport: 1.0002-02.084                     |  |

### Input interpreted summary – TC, MCS, EM

000

| ex3003.out                                                                                                    | === Termination conditions: ===                                                                                                    |  |
|----------------------------------------------------------------------------------------------------|----------------------------------------------------------------------------------------------------|--|
| Dinput echo<br>Body data<br>Region data                                                                                                    | Minimum cpu-time reserved for output:<br>Maximum number of beam particles to be followed:<br>Maximum number of stars to be generated: infinite                                                                                                    |  |
| Body echo<br>Region echo<br>Nuclear data<br>Mulmix output<br>Requested products/decays<br>Neutron data                                                                                                    |                                                                                                    |  |
| dp/dx<br>Blank common                                                                                                    | Multiple Coulomb scattering:                                                                                                    |  |
| Media parameters<br>EMF-FLUKA<br>Fluka particles                                                                                                    | Moliere Coulomb scattering for primaries: T<br>Moliere Coulomb scattering for secondaries: T                                                                                                    |  |
| Beam properties<br>Particle thresholds<br>Termination conditions<br>Mult. Coulomb scattering<br>EM Showers<br>Scottering lengths                                                                                                    | Hadrons/muons:<br>Flag for MCS check with boundary normals: F<br>Flag for Coulomb single scattering(s) at boundaries: F<br>(# of Coulomb single scattering(s) at boundaries: 1)<br>Flag for single scatterings below min. (Moliere) energy: F            |  |
| Regions summary<br>Initialization time<br>Output during transport<br>Events by region<br>Scattering statistics<br>Run summary<br>Totals/CPU time                                                                                                    | === Electromagnetic Showers: ===<br>EM showers are treated by the EMF (A.Fasso`, A.Ferrari, P.R.Sala) code                                                                                                    |  |
| fotass/CPU time     fotass/CPU time     f | Electrons/positrons:<br>Flag for MCS check with boundary normals: F<br>Flag for Coulomb single scattering(s) at boundaries: F<br>(# of Coulomb single scattering(s) at boundaries: 1)<br>Flag for single scatterings below min. (Moliere) energy: F<br>1 |  |

#### Scoring none in ex3, check ex5 output

Ma maar miald antientar defined

000

X FileViewer: /home/lsarchia/FLUKA0608/ex5/ex5001.out

#### <u>File Edit View</u>

/home/lsarchia/FLUKA0608/ex5/ \*\*\*\*\*\*\* "usrbin" option: License/version binning n. 1 "Target1 ", generalized particle n. Region 208 -O Nuclear data -O Mulmix output 3 bins corresponding to the region sets: 3 to region 5 in step of from region 1 regions, or 0 to region 0 in step of from region 1 regions, or Requested products/decays from region 0 to region 0 in step of 1 regions - Neutron data data will be printed on unit 41 (unformatted if < 0) -n dp/dx normalized (per unit volume) data will be printed at the end of the run Blank common Media parameters \*\*\*\*\*\*\* "USREDX" option: EMF-FLUKA Fluka particles \*, generalized particle n. 213, from region n. 4 to region n. 5 Bdrx n. 1 "Al2PbF Beam properties detector area: 1.0000E+00 cm\*\*2 Particle thresholds this is a one way only estimator Termination conditions this is a fluence like estimator Mult. Coulomb scattering logar. energy binning from 1.0000E-03 to 1.0000E+01 GeV, 40 bins (ratio : 1.2589E+00) linear angular binning from 0.0000E+00 to 6.2832E+00 sr , 1 bins ( 6.2832E+00 sr wide ) EM Showers data will be printed on unit -51 (unformatted if < 0) Scoring USRBIN ", generalized particle n. 213, from region n. Bdrx n. 2 \*A12PbI 4 to region n. 5 & USREDX detector area: 1.0000E+00 cm\*+2 WUSRTRACK this is a one way only estimator this is a current like estimator USRCOLL logar. energy binning from 1.0000E-03 to 1.0000E+01 GeV. 40 bins (ratio : 1.2589E+00) **USRYIELD** linear angular binning from 0.0000E+00 to 6.2832E+00 sr , 1 bins ( 6.2832E+00 sr wide ) RESNUCLE data will be printed on unit -52 (unformatted if < 0) DETECT Scattering lengths Regions summary \*\*\*\*\*\*\* "USRTRACK" option: - Initialization time Output during transport Events by region No user track-length estimator defined Complete description of Scattering statistics Run summary \*\*\*\*\*\*\* "USRCOLL" option: each estimator requested No user collision density estimator defined \*\*\*\*\*\*\* "Usryield" option:

# Materials – *Scattering lengths*

#### ...

X FileViewer: /home/lsarchia/FLUKA0608/ex5/ex5001.out

#### File Edit View

| Bie Eart Wew                                                                                                    |                                                                                                    |                                                                                                    |                                                                                                    |                                                            |                                                                                                    |                                                                 |                                                                   |                                                                                                    |   |
|----------------------------------------------------------------------------------------------------|----------------------------------------------------------------------------------------------------|----------------------------------------------------------------------------------------------------|----------------------------------------------------------------------------------------------------|------------------------------------------------------------|----------------------------------------------------------------------------------------------------|-----------------------------------------------------------------|-------------------------------------------------------------------|----------------------------------------------------------------------------------------------------|---|
| License/version<br>Input echo<br>Nuclear data<br>Mulmix output<br>P Requested products/decays<br>Neutron data                                                                                                    | Haterial c<br>Material<br>NumberäName                                                                                                    | capositions: ==<br>Atomic<br>Number                                                                                                    | Atomic<br>Weight                                                                                                    | Density                                                    | Inelastic<br>Scattering<br>Length for<br>PROTON at<br>Beam energy                                                                | Elastic<br>Scattering<br>Length for<br>PROTON at<br>Beam energy | Radiation<br>Length                                               | Inelastic<br>Scattering<br>Length for<br>neutrons at<br>Threshold<br>Momentum                                               |   |
| dp/dx     Blank common     Media parameters     EMF-FLUKA     Fluka particles     Bean properties     Particle thresholds     Termination conditions     Mult. Coulomb scattering                                                                          | 1 BLCKHOLE<br>2 VACUUM<br>3 HYTROGEN<br>4 HELIUM<br>5 BERYLLIU<br>6 CARBON<br>7 NITROGEN<br>8 OCYCEN                                                                                                    | 0.000<br>1.000<br>2.000<br>4.000<br>6.000<br>7.000<br>8.000                                                                                                    | 0.000<br>0.000<br>1.008<br>4.003<br>9.012<br>12.0<br>14.0<br>15.0<br>Data                                                                               | g/ca**3<br>0.000<br>0.000<br>0.1660x-03<br>1.848<br>relate | ca<br>0.1000E+32<br>0.1000E+31<br>0.7040E+06<br>0.3506E+06<br>39.41                                                              | cm<br>+31<br>000E+31<br>418E+07<br>310E+07<br>5310E+07          | ca<br>0.1000E+31<br>0.7532E+06<br>0.5682E+06<br>35.28<br>particle | cm<br>0.1000E+31<br>0.1000E+31<br>0.6496E+09<br>0.6024E+34<br>17.02                                                         |   |
| EM Showers<br>Scoring<br>USRBIN<br>USRBDX<br>USRTRACK.<br>USRCOLL<br>USRVIELD<br>RESNUCLE<br>DETECT<br>Scattering lengths<br>Regions summary<br>initialization time<br>Output during transport<br>Events by region<br>Scattering statistics<br>Run summary | 9 NANDESIU<br>9 NANDESIU<br>10 ALUMINUM<br>11 IRON<br>12 COPPER<br>13 SILVER<br>14 SILJEON<br>15 OOLD<br>16 MERCURY<br>17 LEAD<br>10 TANTALUM<br>19 SODIUM<br>20 ARDON<br>21 CALCIUM<br>22 TIN<br>23 TUNOSTEN<br>24 TITANIUM<br>25 NICKEL<br>26 AIR | 12.00<br>13.00<br>26.00<br>29.00<br>47.00<br>14.00<br>79.00<br>80.00<br>82.00<br>73.00<br>11.00<br>18.00<br>20.00<br>74.00<br>22.00<br>74.00<br>22.00<br>7.262 | 14.0<br>16.0<br>24.3<br>55.8<br>63.5<br>107<br>28.0<br>197.0<br>200.6<br>207.2<br>180.9<br>22.99<br>39.95<br>40.08<br>1183.8<br>47.87<br>58.69<br>14.55 |                                                            | ified in t<br>9.239<br>13.25<br>15.97<br>10.44<br>97.58<br>0.66922*05<br>71.72<br>20.90<br>9.055<br>25.79<br>13.87<br>0.6817E+05 |                                                                 | · · · · · · · · · · · · · · · · · · ·                             | 20.21<br>7.014<br>9.847<br>12.05<br>7.382<br>47.49<br>0.3734£+05<br>36.21<br>14.35<br>6.169<br>15.05<br>8.396<br>0.3174£+05 |   |
|                                                                                                    | Material<br>NITROGEN<br>OCTOEN<br>AROON                                                                                                    | Number<br>7<br>8<br>20                                                                                                    | Atom content<br>0.78475<br>0.21057<br>0.46731E-02                                                                                                    | Partial Der<br>0.92558E-03<br>0.28370E-03<br>0.15720E-04   |                                                                                                    |                                                                 | Compou                                                            |                                                                                                    | - |
|                                                                                                    | 27 WATER                                                                                                    | 3.333                                                                                                    | 6.005                                                                                                    | 1.000                                                      | 81.49                                                                                                    |                                                                 | interpre                                                          | ted 🚺                                                                                                    |   |
|                                                                                                    | Naterial<br>HYDROGEN<br>OUTGEN                                                                                                    | Number<br>3<br>8                                                                                                    | Atom content<br>0.66667<br>0.33333                                                                                                    | Partial Der<br>0.11190<br>0.88810                          | nsities                                                                                                    |                                                                 | composi                                                           | tion 🖣                                                                                                    |   |
|                                                                                                    |                                                                                                    |                                                                                                    |                                                                                                    |                                                            |                                                                                                    |                                                                 |                                                                   |                                                                                                    |   |

# **Regions** summary

X FileViewer: /home/lsarchia/FLUKA0608/ex5/ex5001.out

<u>File Edit View</u>

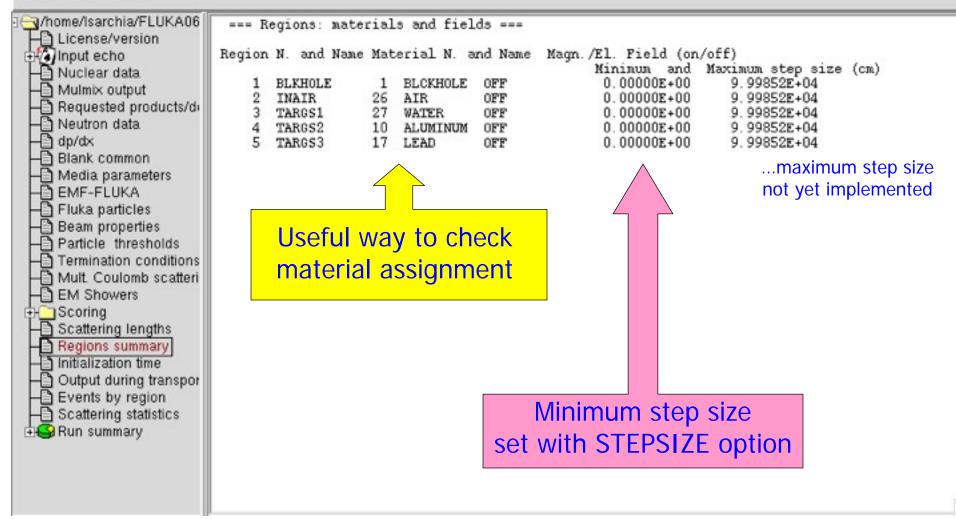

### Runtime Info – Output associated with the run

000

X FileViewer: /home/lsarchia/FLUKA0608/ex5/ex5001.out

#### File Edit View /home/lsarchia/FLUKA0608/ex5/ex501 === End of the output associated with the input === License/version Input echo Nuclear data Mulmix output Total time used for initialization: 5.72 - 8 Requested products/decays Neutron data dp/dx Blank common Media parameters Periodic echo of: EMF-FLUKA - Fluka particles Beam properties - Particle thresholds event number, time, random seed Termination conditions Mult. Coulomb scattering EM Showers Scoring Scattering lengths Regions summary Initialization time Output during transport 000 X FileViewer: /home/lsarchia/FLUKA0608/ex5 File Edit View home/Isarchia/FLUKA0608/ex5/ex50 INUMBER OF BEAM NUMBER OF BEAM APPROXIMATE NUMBER AVERAGE TIME USED TIME LEFT (RESERVED NUMBER OF STARS License/version Input echo Nuclear data Mulmix output 10000.0 SECONDS PARTICLES HANDLED PARTICLES LEFT OF BEAM PARTICLES BY A BEAM PARTICLE CREATED THAT CAN STILL BE FOR PRINTOUT) HANDLED NEXT SEEDS 0 0 0 0 181CD 3039 Ű ň Requested products/decays 1.000000E+30 5 9999 9999 3.1994820E-02 1 -O Neutron data -O dp/dx -O Blank common £4£7 0 MENT SEEDS: 0 0 0 0 181CD 3039 0 n 200 9800 9800 9.4485593g-03 1.0000000E+30 363 0 NEXT SEEDS 358009 Ŭ. Ű 0 0 181CD 3039 ñ 9600 733 400 9600 9.6310341E-03 1.000000E+30 Media parameters 605863 0 0 0 0 18100 3039 0 MEXT SEEDS: 0 EMF-FLUKA 9400 600 9400 9.49688838-03 1.0000000E+30 1040 Fluka particles A24080 0 NEXT SEEDS Ű Ű. 181CD 3039 0 ň Beam properties 9200 9200 9.5422989E-03 1.000000E+30 1327 800 Particle thresholds MERT SEEDS: DA74CD 0 0 0 181CD 3039 0 0 Termination conditions 9000 9000 9.55654768-03 1.0000000E+30 1692 1000 Mult. Coulomb scattering 110259a 0 0 0 Ű NEXT SEEDS : 0 181CD 3039 Ű 1200 8800 8800 9.8909954E-03 1.0000000E+30 2070 - EM Showers MENT SEEDS: 1528582 0 0 0 0 181CD 3039 0 n Scoring 1400 8600 8600 1.01598842-02 1.0000000E+30 2460 Scattering lengths NEXT SEEDS : 1959EFF ñ n 0 0 n 181CD 3039 0 0 Regions summary 8400 1.000000E+30 2799 1600 8400 1.0267189E-02 Initialization time 105A948 0 0 181CD MENT SEEDS: 0 0 3039 0 0 Output during transport 1800 8200 8200 1.0121794E-02 1.0000000E+30 3140 Events by region 208385B NEXT SEEDS : ñ. - Ú Ű. 0 ň 181CD 3039 ň 0 2000 8000 1.000000E+30 3479 8000 1.0115962E-02 Scattering statistics MERT SEEDS: 241AE06 0 0 0 0 181CD 3039 0 0 0 Run summary 7800 7800 01152802-02 1.0000000E+30 3805 2200

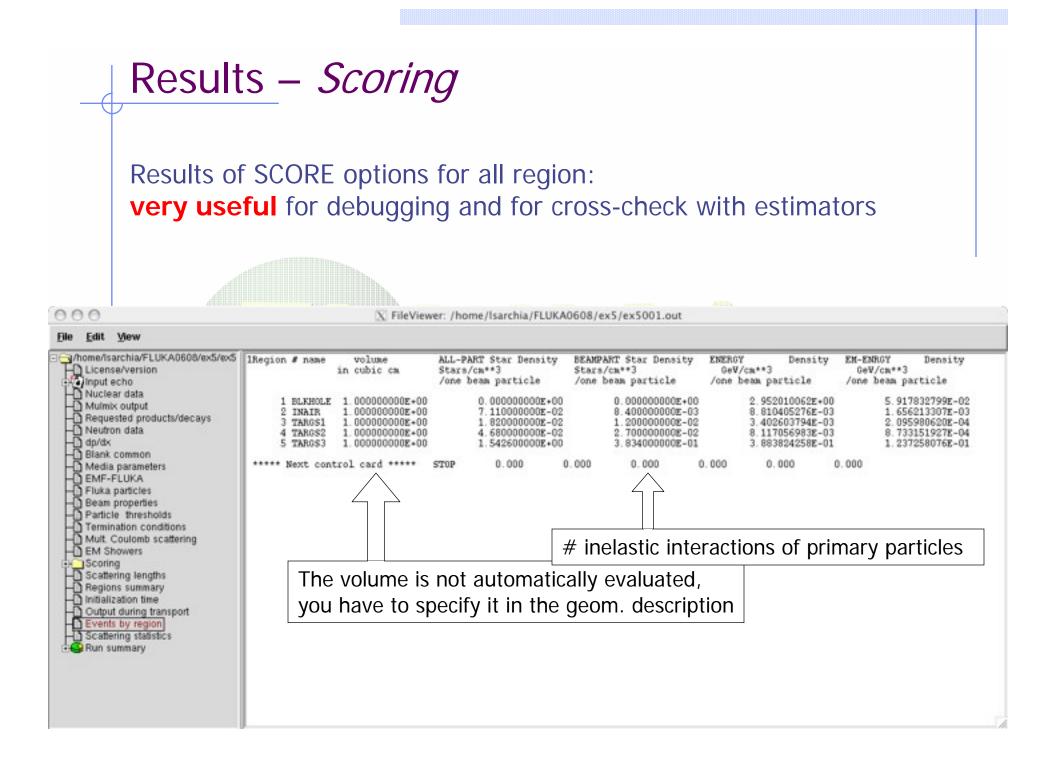

### Results – Statistics of Coulomb scattering

X FileViewer: /home/lsarchia/FLUKA0608/ex5/ex5001.out

#### File Edit View

### Results – Statistics of the run

000

File Edit View

X FileViewer: /home/lsarchia/FLUKA0608/ex5/ex5001.out

| home/Isarchia/FLUKA0608/ex5/ex5001.out                       | Total number of primaries run: 10000 for a v                                                             | veight of: 1.000000E+04 |
|--------------------------------------------------------------|----------------------------------------------------------------------------------------------------|-------------------------|
| License/version                                              | I Please remember that all results are normalized<br>The main stack maximum occupancy was 86 out of      | per unit weight !!!     |
| Nuclear data                                                 | 20 20.                                                                                                   |                         |
| Mulmix output     Requested products/decays     Neutron data | Total number of inelastic interactions (stars):<br>Total weight of the inelastic interactions (stars):   | 16787<br>1.678700≝+04   |
| -D dp/dx<br>-D Blank common<br>-D Media parameters           | Total number of low energy neutron interactions:<br>Total weight of the low energy neutron interactions: | 183327<br>1.833582E+05  |
| EMF-FLUKA     Fluka particles                                | Total CPU time used to follow all primary particles:                                                     | 9.750E+01 seconds of:   |
| Beam properties                                              | Average CPU time used to follow a primary particle:                                                      | 9.750E-03 seconds of:   |
| Termination conditions                                       | Maximum CPU time used to follow a primary particle:                                                      | 9.499E-02 seconds of:   |
| Mult. Coulomb scattering     EM Showers                      | Residual CPU time left:                                                                                  | 1.000E+30 seconds of:   |
| ÷⊢⊃ Scoring<br>⊢⊡ Scattering lengths                         |                                                                                                    |                         |
| Regions summary                                              |                                                                                                    |                         |
| Output during transport                                      |                                                                                                    |                         |
| Events by region                                             |                                                                                                    |                         |
| Scattering statistics                                        | $\square$                                                                                                |                         |
| Run summary                                                  |                                                                                                    |                         |
| H # of stars                                                 |                                                                                                    | a dia man               |
| # of secondaries in stars                                    | CPU tim                                                                                                  | e is not                |
| e of fissions                                                | 6 6 3                                                                                                    | 1. A                    |
|                                                              | e real                                                                                                   | time!                   |
| - of stopping particles                                      |                                                                                                    |                         |
| of part from low en. neutrons                                |                                                                                                    |                         |
| La Energy balance                                            |                                                                                                    |                         |

# Run summary: *detailed statistics*

X FileViewer: ex3003.out

#### File Edit View

0.0

|                                  | Number of stars generated per beam particle:                                                                        | -    |
|----------------------------------|----------------------------------------------------------------------------------------------------|------|
| T-D License/version              | Prompt radiation Radioactive decays                                                                                 | - P  |
| E Input echo                     | 1.8000E+00 (100.%) 0.0000E+00 (100.%)                                                                               | - 12 |
| THE Body data                    | 0.0000E+00 (0.0%) 0.0000E+00 (0.0%) generated by 4-HELIUM                                                           | - 12 |
| Region data                      | 0.0000E+00 (0.0%) 0.0000E+00 (0.0%) generated by 3-HELIUM                                                           | - 12 |
|                                  | 0.0000E+00 ( 0.0%) 0.0000E+00 ( 0.0%) generated by TRITON                                                           | - 12 |
| Body echo                        | 0.0000E+00 (0.0%) 0.0000E+00 (0.0%) generated by DEUTERON                                                           | - 12 |
| Region echo                      | 0.0000E+00 ( 0.0%) 0.0000E+00 ( 0.0%) generated by HEAVYION                                                         | - 12 |
| -D Nuclear data                  | 0.0000E+00 ( 0.0%) 0.0000E+00 ( 0.0%) generated by OPTIPHOT                                                         | - 12 |
| Himix output                     | 0.0000E+00 ( 0.0%) 0.0000E+00 ( 0.0%) generated by RAY                                                              | - 12 |
| Requested products/decays        | 8.0000E-01 (44.4%) 0.0000E+00 ( 0.0%) generated by PROTON                                                           | - 12 |
| - Neutron data                   | 0.0000E+00 (0.0%) 0.0000E+00 (0.0%) generated by APROTON                                                            | - 12 |
| HB dp/dx                         | 0.0000E+00 ( 0.0%) 0.0000E+00 ( 0.0%) generated by ELECTRON                                                         | - 12 |
| Blank common                     | 0.0000E+00 ( 0.0%) 0.0000E+00 ( 0.0%) generated by POSITRON                                                         | - 12 |
|                                  | 0.0000E+00 ( 0.0%) 0.0000E+00 ( 0.0%) generated by NEUTRIE                                                          | - 12 |
| Media parameters                 | 0.0000E+00 ( 0.0%) 0.0000E+00 ( 0.0%) generated by ANEUTRIE                                                         |      |
| EMF-FLUKA                        | 0.0000E+00 ( 0.0%) 0.0000E+00 ( 0.0%) generated by PHOTON                                                           | - 12 |
| -B Fluka particles               | 6.0000E-01 (33.3%) 0.0000E+00 ( 0.0%) generated by NEUTRON                                                          | - 1  |
| Beam properties                  | 0.0000E+00 (0.0%) 0.0000E+00 (0.0%) generated by ANEUTRON<br>0.0000E+00 (0.0%) 0.0000E+00 (0.0%) generated by MUON+ | - 12 |
| Particle thresholds              | 0.0000E+00 (0.0%) 0.0000E+00 (0.0%) generated by MUON+<br>0.0000E+00 (0.0%) 0.0000E+00 (0.0%) generated by MUON-    | - 12 |
| Termination conditions           | 0.0000E+00 ( 0.0%) 0.0000E+00 ( 0.0%) generated by KAONLONG                                                         | - 12 |
| Mult. Coulomb scattering         | 0.0000E+00 (0.0%) 0.0000E+00 (0.0%) generated by PION+                                                              | - 12 |
| - EM Showers                     | 4.0000E-01 (22.2%) 0.0000E+00 ( 0.0%) generated by PION-                                                            | - 12 |
| Scoring                          | 0.0000E+00 (0.0%) 0.0000E+00 (0.0%) generated by KAON+                                                              | - 12 |
| Cattering lengths                | 0.0000E+00 ( 0.0%) 0.0000E+00 ( 0.0%) generated by KAON-                                                            | - 14 |
|                                  | 0.0000E+00 ( 0.0%) 0.0000E+00 ( 0.0%) generated by LAMBDA                                                           | - 1  |
| Regions summary                  | 0.0000E+00 (0.0%) 0.0000E+00 (0.0%) generated by ALAMBDA                                                            | - 1  |
| initialization time              | 0.0000E+00 ( 0.0%) 0.0000E+00 ( 0.0%) generated by KAONSHKT                                                         | - 1  |
| Output during transport          | 0.0000E+00 ( 0.0%) 0.0000E+00 ( 0.0%) generated by SIGNA-                                                           | - 8  |
| Events by region                 | 0.0000E+00 ( 0.0%) 0.0000E+00 ( 0.0%) generated by SIGNA+                                                           | - 1  |
| Cattering statistics             | 0.0000E+00 ( 0.0%) 0.0000E+00 ( 0.0%) generated by SIGMAZER                                                         | - 1  |
| 🕂 🤤 Run summary                  | 0.0000E+00 ( 0.0%) 0.0000E+00 ( 0.0%) generated by PIZERO                                                           | - 1  |
| Totals/CPU time                  | 0.0000E+00 ( 0.0%) 0.0000E+00 ( 0.0%) generated by KAONZERO                                                         | - 1  |
| # of stars                       | 0.00000 00 ( 0.00) 0.00000 00 ( 0.00) rated by AKAONZER                                                             | - 1  |
| - of secondaries in stars        | 0.0 rated by RESERVED                                                                                               | - 8  |
| + of fissions                    | Detailed statistics for rated by NEUTRIN                                                                            | - 12 |
| a of decay products              |                                                                                                    | - 12 |
|                                  | rated by RESERVED                                                                                                   | 11   |
| e of particles decayed           | o o each particle type rated by RESERVED                                                                            | 11   |
| - # of stopping particles        | 0.0 rated by ASIGNAZE                                                                                               |      |
| # of part. from low en. neutrons | 0.0 rated by ASIGNA+                                                                                                |      |
| L Energy balance                 | 0.0000E+00 (0.0%) 0.0000E+00 (0.0%) generated by XSIZER0                                                            | 18   |
|                                  |                                                                                                    |      |

# Energy Balance

000

X FileViewer: ex3003.out

#### File Edit View

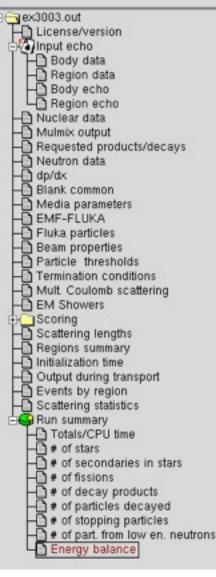

| 3.5000E+00 (100.%) | GeV available per beam particle divided into         |
|--------------------|------------------------------------------------------|
| Prompt radiation   | Radioactive decays                                   |
| 2.2985E-01 (6.6%)  | 0.0000E+00 ( 0.0%) GeV hadron and muon dE/dx         |
| 2.0173E-01 (5.8%)  | 0.0000E+00 ( 0.0%) GeV electro-magnetic shovers      |
| 2.9934E-02 ( 0.9%) |                                                      |
| CONTRACTION (0.0%) |                                                      |
| 0.0000E+00 ( 0.0%) | 0.0000E-00 ( 0.0%) GeV residual excitation energy    |
| 1.2287E-03 (0.0%)  | 0.0000E+00 ( 0.0%) GeV low energy neutrons           |
| 2.8904E+00 (82.6%) | 0.0000E+00 ( 0.0%) GeV particles escaping the system |
| 3.0979E-02 0.9%)   | 0.0000E+00 ( 0.0%) GeV particles discarded           |
| 0.0000E+00 ( 0.0%) | 0.0000E+00 ( 0.0%) GeV particles out of time limit   |
| 1.1584E-01 ( 3.3%) | GeV missing                                          |

- Hadrons and muons below thr. are ranged out, unless thresholds exceed 100 MeV
- electrons, positrons and photons not included (electro-magnetic showers)

going in the black-hole

#### Neutrinos are discarded by default

Calculated by difference: in pure e-m problems it should be 0, while in hadronic problems it is the energy spent in endothermic nuclear reactions ( $\approx 8 \text{ MeV/n}$ ), or gained in exothermic (i.e., mostly neutron capture): it is -total Q

#### Error message \_ \_ × FileViewer: ex 3001.out File Edit View ex\_3001.out GEOEND 6.0 0.0 11.0 -6.0 0.0 -6.0DEBUG GEOEND 120.0 1.0 170.0 δ. License/version \*\*\*\* Geometry debugging requested and activated \*\*\*\* 1 Input echo from X=-6.0000000000E+00 to X= 6.00000000E+00 in step dX= 1.00000000E-01 Scoring from Y= 0.000000000E+00 to Y= 0.00000000E+00 in step dY= 0.00000000E+00 from z=-6.00000000E+00 to z= 1.10000000E+01 in step dz= 1.00000000E-01 🕀 😂 Run summary - ERROR Total time used for geometry initialization: 5.999E-02 s \*\*\*\*\* Next control card \*\*\*\*\* MATERIAL 0,000 0,000 1,000 0,000 0,000 0.000 WATER \*\*\*\*\* Next control card \*\*\*\*\* 0.000 MATERIAL 0.000 0.000 1.2250E-03 0.000 0.000 ATR \*\*\*\*\* Next control card \*\*\*\*\* 3.000 1.000 8.000 0.000 COMPOUND 2,000 0.000 WATER \*\*\*\*\* Next control card \*\*\*\*\* -1.5720E-02 COMPOUND -0.9256 7.000 -0.2837 8,000 20.00 AIR \*\*\*\*\* Next control card \*\*\*\*\* RANDOMIZ 1.000 0.000 0.000 0.000 0.000 0.000 RM64 INITIALIZED: 98765 12345 0 0 \*\*\*\*\* Next control card \*\*\*\*\* 1.000 1.000 0.000 0.000 0.000 ASSIGNMA 0.000 \*\*\*\*\* Next control card \*\*\*\*\* ASSIGNMA 26.00 2.000 0.000 0.000 0.000 0.000 \*\*\* Unable to resolve name element FLORIAN in card \*\*\* ASSIGNMA FLORIAN TARGS2 \*\*\* run stopped \*\*\*

# Tips and tricks

You can always **CTRL-F** or **Edit – Find** for a specific word in a selected section or in the whole output file.

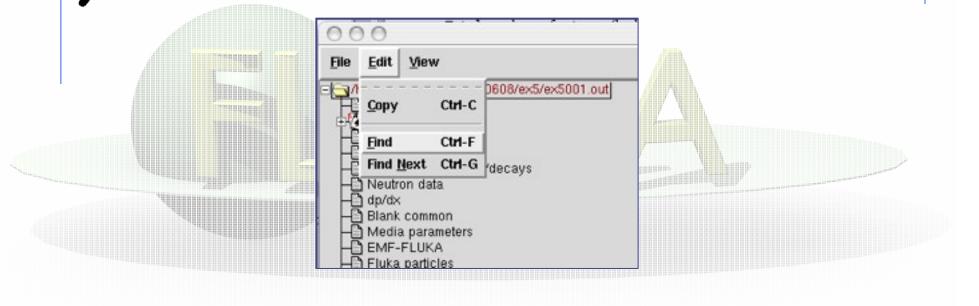